# **PSLC DATASHOP** a data analysis service for the learning science community

## Get Dataset Metadata

### https://pslcdatashop.web.cmu.edu/services/datasets/[?id]

- Get information about a single dataset or a list of datasets matching your request parameters.
- Results returned in a pslc\_datashop\_message xml document.

# Get Sample Metadata

### https://pslcdatashop.web.cmu.edu/services/datasets/[?id]/samples/[?id]

- Get information about a single sample or a list of sample information for a specified dataset.
- Results returned in a pslc\_datashop\_message xml document.

### Customize the response by using the following request parameters:

| Parameter | What you'll get                                                                                                    |  |  |  |  |
|-----------|----------------------------------------------------------------------------------------------------|--|--|--|--|
| access    | <b>all</b> will return all results (datasets only), <b>viewable</b> will or "edit" access or samples you can view, <b>editable</b> viewable viewable will have "edit" access.<br>Default is <b>viewable</b> . |  |  |  |  |
| verbose   | True returns a detailed response, false will not. Def                                                                                                    |  |  |  |  |

# Example Dataset request & response:

GET https:// pslcdatashop.web.cmu.edu/services/datasets/31

<?xml version="1.0" encoding="UTF-8"?> <pslc\_datashop\_message result\_code="0" result\_message="Success."> <dataset id="31"> <name>Pittsburgh Science of Learning Center Stoichiometry Study 1</ name> <project>Stoichiometry Studies </ project> <learnlab>chemistry </ learnlab> <pi>bleber </ pi > <start\_date>09/02/2005 </ start\_date> <end date>06/07/2006 </ end date> <status>complete </ status> <access>edit </ access> <public>yes </ public> <number\_of\_students>34 </ number\_of\_students> <number\_of\_unique\_steps>16453 </ number\_of\_unique\_steps> <number of steps>124882 </ number of steps> <number\_of\_transactions>245093</ number\_of\_transactions> <number\_of\_samples>17</number\_of\_samples> <number\_of\_accessible\_samples>3</number\_of\_accessible\_samples> <number\_of\_kc\_models>4</number\_of\_kc\_models> </dataset>

</pslc\_datashop\_message>

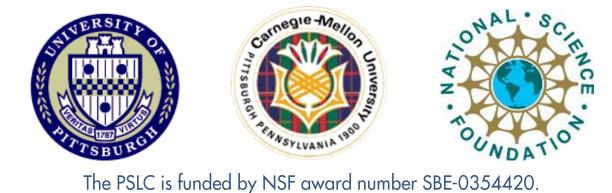

ill return results for projects on which you have "view" will return results for projects or samples for which

efault is **false**.

### https://pslcdatashop.web.cmu.edu/services/datasets/[id]/[?samples/id]/transactions

• Get a tab-delimited response (can be zipped as well) of transactions for a given dataset or sample and your request parameters • If a sample id is not provided, transactions for the 'All Data' sample will be returned.

### Customize the response by using the following request parameters:

| Parame  |
|---------|
| zip     |
| cols    |
| cfs     |
| headers |
| limit   |
| offset  |
| kcms    |

GET

Row And D8 D8

# Web Services – Get Data For detailed information on our available services, please visit our website:

## Get Transaction Data

## Get Student-Step Data

### https://pslcdatashop.web.cmu.edu/services/datasets/[id]/samples/[?id]/steps

• Get a tab-delimited response (can be zipped as well) of student-step records for a given dataset or sample and your request parameters.

• If a sample id is not provided, student-step records for the 'All Data' sample will be returned.

| ter | What you'll get                                                                                                    |
|-----|----------------------------------------------------------------------------------------------------|
|     | true will return a zip file containing the tab-delimited data, false                                                           |
|     | Provide a list of columns to be returned. Default is to include all                                                            |
|     | Specify if you'd like <b>all</b> , <b>none</b> , or a list of <b>comma-separated custo none</b> . (transactions only)          |
| 5   | true will include the column headers in your response, false will                                                              |
|     | The maximum number of transactions to retrieve. Default is <b>100</b>                                                          |
|     | Indicates at which row within the export the service should start batches by combining offset and limit.                       |
|     | Specify if you'd like <b>all</b> , <b>none</b> , or a list of <b>comma-separated kc mc</b><br><b>none.</b> (student-step only) |
|     |                                                                                                    |

## Example Transaction request & response (tab-delimited format, subset of columns):

https://pslcdatashop.web.cmu.edu/services/datasets/114/samples/21/transactions?cols=row,anon\_student\_id,session\_i d,time,duration,problem\_name,step\_name,kcs&offset=0&limit=2

| non Student Id | Session Id               | Time                     | Duration (sec) | Problem Name | Step Name                 | KC(Default)          | KC(Unique-step) |
|----------------|--------------------------|--------------------------|----------------|--------------|---------------------------|----------------------|-----------------|
| 8DD5           | D8DD5-Jan07-15-<br>12-09 | 2008-01-07<br>15:12:18.0 | •              | CHARGE1A     | (CHOOSE-ANSWER<br>MC-1 1) | SELECT-MC-<br>ANSWER | KC1797          |
| 8DD5           | D8DD5-Jan07-15-<br>12-09 | 2008-01-07<br>15:12:45.0 | 27             | CHARGE1A     | (CHOOSE-ANSWER<br>MC-2 2) | Select-MC-<br>ANSWER | KC1241          |

http://pslcdatashop.org/about/webservices.html

e will not. Default is false.

Il columns.

om field ids to be included in the response. Default is

ill not. Default is true.

**0**, max is **5,000**.

t processing. Default is **0.** Loop through rows in

**nodel ids** to be included in the response. Default is

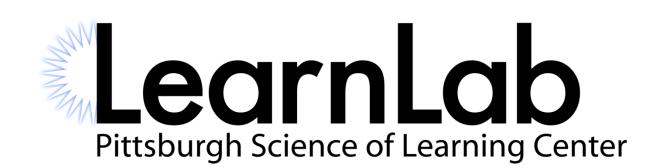